# Ma-1410: Analyse, Obligatorisk øvelse 3, høsten 2001.

#### **Beskjeder:**

**Frist for innlevering: Lørdag 17. november.** (Annet tidspunkt kan avtales.)

Besvarelsene leveres samlet for gruppene. Alle deloppgavene skal besvares. Navnet til alle gruppemedlemmene skal stå på framsida. (Gruppenummer bør stå på framsida. Gruppenummer er lik grupperomsnummer, se: http://home.hia.no/~aasvaldl/ma1410\_H01/Gruppene.html)

For enkelte (særlig de som ikke bor i Kristiansand) passer det dårlig å arbeide i en gruppe. For disse er det OK å levere enmanns-besvarelse. Hvis du leverer enmanns-besvarelse, er det nok å svare på en oppgave. Er dere to som samarbeider, må dere svare på 2 oppgaver. Er dere tre eller flere som samarbeider, regnes dere som gruppe og alle tre oppgavene må besvares.

Besvarelsene kan leveres på papir, eller sendes vedlegg til epost som \*.mcd filer (Mathcad formatet). (**Viktig: Bruk filnavn av typen: Oblig3\_ditt\_navn.mcd**)

I oppgaveløsningene skal ca halvparten være forklarende tekst.

Bruk et kvarter av tiden på gruppene tirsdag 13.11 til å diskutere oppgavene nedenfor, og avtal arbeidsfordeling. Prøv å unngå at en arbeider alene på en oppgave. Før dere leverer besvarelsen, ta en gjennomgang av den og se om dere er enige om det dere leverer.

NB! Jeg har hatt noe problemer med enkelte av besvarelsene på Oblig1 PC som ble sendt meg som vedlegg til epost. Utskriftene var anonyme! Alle løsninger som leveres skal ha en første side med gruppenummer og navn på deltakerne, f.eks. slik:

#### **Ma: 1410 - Obligatoriske PC-øvelse nr. 3. Gruppe: B2-007 Løsningene er utarbeidet av: Åsvald Lima, xxx, xxx.**

**Oppgave 1**: (Om konvegens eller divergens. Tegnet ∞ finner du på mini-menyen Calculus.) a)

- I oppgave 7.7: 17 ble vi bedt om å regne ut 0 ∞  $\frac{1}{\sqrt{2}}$  dx  $x \cdot (1 + x)$  $\int$  $\int$ dx. Spør Mathcad om svaret er rett? - Spør Mathcad om det er rett at integralet π ∞  $\frac{2 + \cos(x)}{x}$  dx x  $\int$  $\int$ dx i oppgave 7.7: 55 divergerer.

- Spør Mathcad om hva svaret på

$$
\int_0^\infty \frac{\sin(x)}{x} \, \mathrm{d}x \, \mathrm{e}r.
$$

b) Om Taylorpolynom (se boka side 671 og eksempel nedenfor).

La f(x) =  $\exp(x)$  (Vi skriver til vanlig f(x) =  $e^x$ .) La n være et naturlig tall. Sett p(n,a,x) =

$$
\sum_{k=0}^{n} \frac{\frac{d^{k}}{da^{k}}f(a)}{k!} \cdot (x-a)^{k}
$$
. Merk av når n=1, så er dette tangenten til f(x) i a. La nå a=0.

- Tegn grafene til f(x), p(1,0,x) og p(5,0,x) i samme grafvindu. Bruk intervall [-3,3].

- Prøv med noen andre verdier for n.

- Vil p(n,0,x) tilnærme f(x) bedre for større n?

**Oppgave 2**: (Om nivåkurver og gradienter.)

La  $f(x,y) = y-x^2$ . a) Nivåkurvene til f(x,y) er kurver der f(x,y) = c - en konstant.

- Begrunn at nivåkurvene er parabler  $y = c + x^2$ .

- Begrunn at disse kurvene har parameterform  $r(y) = \langle x, c+x^2 \rangle = x \mathbf{i} + (c+x^2) \mathbf{j}$ .

- Tegn grafen til nivåkurven  $f(x,y) = -1$ .

b)

Gradienten til f(x,y) er definert ved (se boka side 914): < x  $\frac{d}{dx}f(x,y)$ d , y  $\frac{d}{dx}f(x, y)$ d >.

- Tegn noen gradienter til  $f(x,y)$  langs nivåkurven  $f(x,y) = -1$ . (Mal for hvordan dette kan gjøres finnes nedenfor. Nedenfor brukes s som variabel langs gradientene og t brukes som variabel langs nivåkurven.)

## **Oppgave 3**: (Funksjonsgrafer.)

Tegn grafene til funksjonene f(x,y) = y-x<sup>2</sup> og g(x,y) = x<sup>3</sup> + y<sup>3</sup> - 9xy. (Se eksempel nedenfor.)

### **Eksempel til oppgave 1**:

$$
\int_0^\infty \frac{1 - \cos(x)}{x^2} \, dx \to \frac{1}{2} \cdot \pi
$$

 $f1(x) := \sin(x)$ 

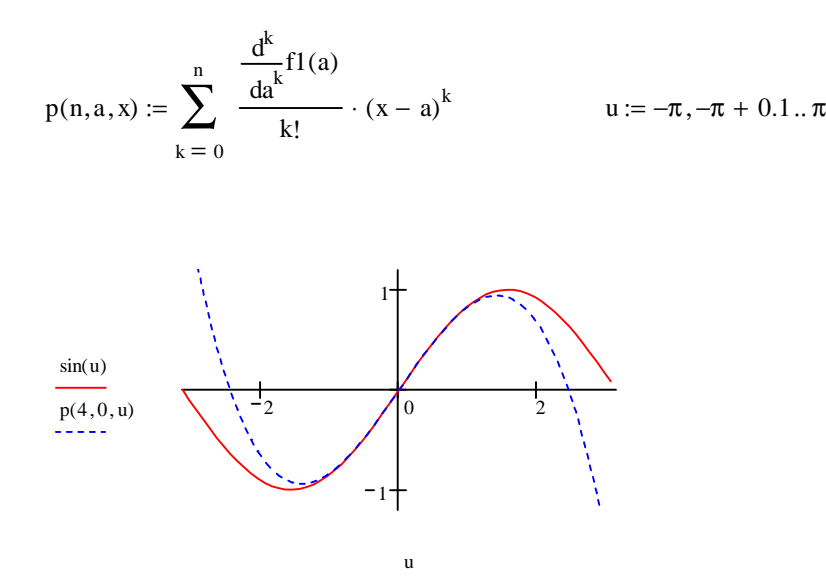

## **Eksempel til oppgave 2**:

 $f(x, y) := 4 \cdot x^2 + 9 \cdot y^2$ 

Vi innfører i og j som teller antall punkter for oss. i løper fra 0 til 1=I og j løper fra 0 til J=30.  $f2(x, y)$ y  $\frac{d}{dx}f(x, y)$ d  $f1(x, y) := -f(x, y)$   $f2(x, y) :=$ x  $\frac{d}{dx}f(x, y)$ d Vi setter navn på de 2 (partielle) derviverte:

$$
I := 1 \t J := 60 \t i := 0..I \t j := 0..J
$$

Vi innfører nye variable s og t. s vil løpe i retningen til gradienten og t vil løpe langs nivåkurven.

$$
s_i:=0+i\cdot\frac{0.1}{I}\qquad t_j:=0+j\cdot\frac{2\cdot\pi}{J}
$$

Vi parametriserer nivåkurven  $f(x,y) = 4$  slik:

$$
x_j := \cos(t_j) \qquad \qquad y_j := \frac{\sin(t_j)}{3} \cdot 2
$$

Så lager vi matriser (variabler med 2 indekser i og j) slik:

$$
X_{i, j} := x_j + f1(x_j, y_j) \cdot s_i
$$
  
 
$$
Y_{i, j} := y_j + f2(x_j, y_j) \cdot s_i
$$

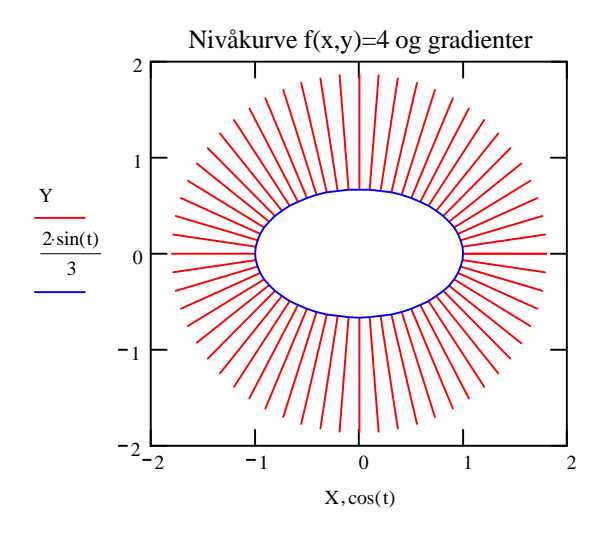

Et viktig resultat i kapittel 11 er at gradient-vektorene står ortogonalt dvs. rettvinklet på tangentene til nivåkurvene (= ellipser her). Ser det ut til å stemme her?

**Eksempel til oppgave 3:** Det ser ut til at versjonene 2000 og 2001 av Mathcad er nokså ulike på dette punktet. Beskrivelsen her er testet på Mathcad 2001. For Mathcad2000 brukere, se fila: Oblig3\_PC\_test3.mcd.

 $h(x, y) := (x^2 + y^2)$ 

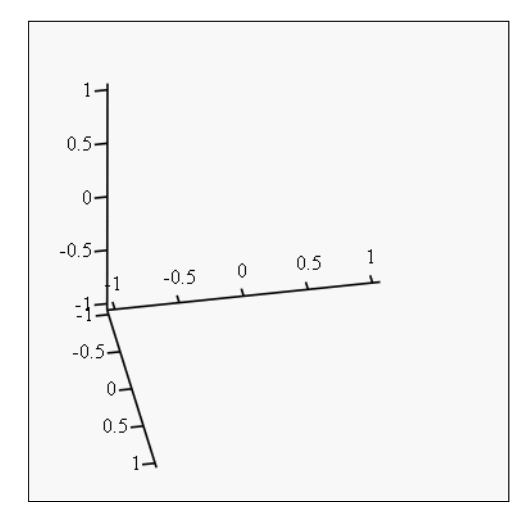

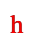